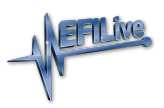

[Knowledgebase](https://service.efilive.com/kb) > [Controller Help](https://service.efilive.com/kb/controller-help) > [Dodge Cummins Help](https://service.efilive.com/kb/dodge-cummins-help) > [Checksums](https://service.efilive.com/kb/articles/checksums)

## Checksums

EFILive Support - 2021-07-14 - [Comments \(0\)](#page--1-0) - [Dodge Cummins Help](https://service.efilive.com/kb/dodge-cummins-help)

Checksums perform a vital role in ensuring the integrity of the data in the tune file. There are two main reasons that checksums display as invalid:

- 1. The data in the file is corrupt and MUST NOT be flashed into a controller.
- 2. The data in the file has been modified with a software package that did not update the checksums – such as a hex editor.

Do not correct the checksums unless you know the tune file was modified outside of the EFILive software and that the modifications are correct and accurate.

If you correct the checksums of a file with corrupt data you are merely masking corruption. If you flash a corrupt file into a controller, you risk damaging the controller and/or causing the vehicle to operate incorrectly.